Kernel modules for element-free Galerkin Method By Lu Xinzheng of Tsinghua University modul e TypeDef use Lxz Tool s implicit none: ! integer, parameter :: MIS  $m \neq 6$  ! integer, parameter  $\therefore$  MIS\_m=3; !  $\overline{1}$ integer, parameter ::  $N \nvert n = 4$ ; ! integer, parameter ::  $NDC = 2$ , ! integer, parameter  $\therefore$  MLS\_n=6; type :: typ\_Kcol ! real (rkind), pointer ::  $row:$ ) end type typ\_Kcol type :: typ\_GVal ue ! integer(ikind): Node; !  $intercept(ikind) :: NCell; !$  $i$  nteger (i ki nd) :: N ntPoint; !  $i$  nteger (i ki nd) :: NPress; !  $i$  nteger (i ki nd) :: NSupport; !  $real(rkind) :: dm$  $\sim$  1. Ţ real (rkind)  $\therefore$  c; real (rkind) :: Plenty! end type typ\_GVal ue; type :: typ\_Node; ! real (rkind) ::  $X, Y$ ; ! real (rkind) ::  $dX$ ,  $dY$ ; ! end type typ Node;  $type :: typ_l$  nt Point; !  $\mathbf{I}$ real (rkind) :: CenterX, CenterY; ! real (rkind) :: Len, Wide; !  $i$  nteger (i ki nd) :: NodeNo(MLS\_n); ! Ţ real (rkind) ::  $a, b$  ! x, y real  $(rki nd) :: dm$  $\mathbf{I}$ real (rkind)  $\therefore$  c;  $\mathbf{I}$  $\begin{array}{ccc} \dot{x} & & \dot{y} \\ y & & \dot{z} \end{array}$ real (rkind) :: Pasi  $(MIS_n)$ ; ! Pasi (MLS\_n) real (rkind)  $\therefore$  Pasidx(MLS\_n); ! Pasi dx(MLS\_n) real (rkind) :: Pasidy( $MIS_n$ ); ! Pasi dy(MLS\_n) Ţ real (rkind) :: Strain(3); ! Strain=B\*ui real (rkind) ::  $D(3, 3)$ ;  $\sim$  1 real (rkind) :: Stress(3); ! Stress=D\*Strain real (rkind)  $\therefore$  E, mu;

J Ţ

 $\mathbf{I}$ 

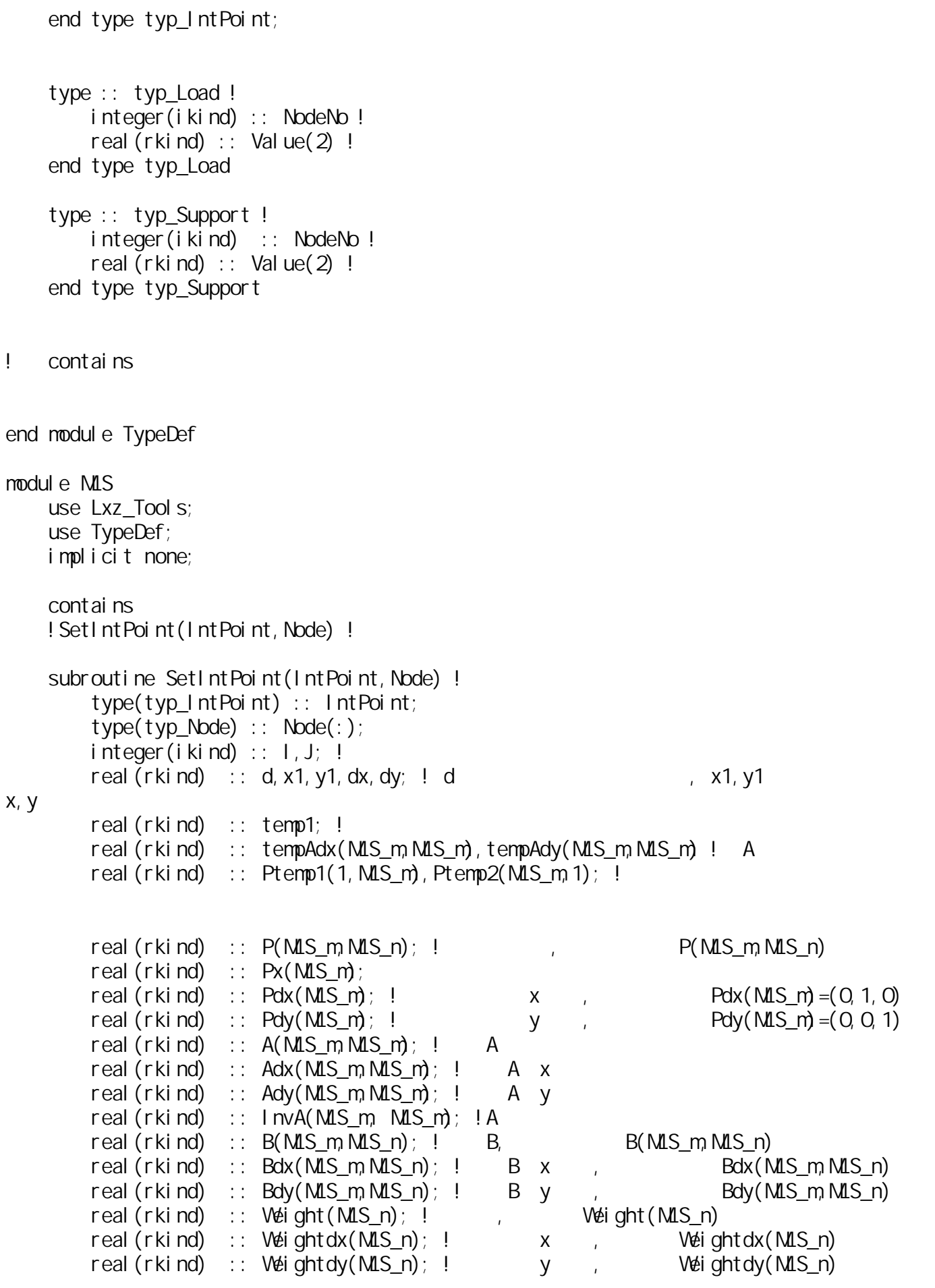

P=0.0d0;

```
B=0.0d0Bdx=0. OdQBdy=0. OdOWeight=0.0d0;
       Weightdx=0.0d0;
       Weightdy=0.0d0;
       do I = 1, MLS n
            x1=Node(IntPoint%NodeNo(I))%X;
           y1=Node(IntPoint%NodeNo(I))%Y;
 ! 求节点和高斯积分点之间的距离
           d=sqrt( (x1-lntPoint% \text{Center X})**2 + (y1-lntPoint% \text{Center Y})**2);
            !d=d/IntPoint%dm;
 ! 防止有点超出积分区
           if(d<IntPoint%dm) then
P, (2.2b)Px=(1.0d0,1ntPoint%ConterX,1ntPoint%ConterY);
\mathsf{X},\mathsf{Y} and \mathsf{X},\mathsf{Y} Pdx=(/0.0d0,1.0d0,0.0d0/); 
                Pdy=(/0.0d0,0.0d0,1.0d0/);
 ! 设定节点二次基的值
               P(:,1) = (71.0d0, x1, y1);
\blacksquareWeight(I)=(exp(-d)/intPoint\%)**IntPoint%k)-exp(-(IntPoint%dm/IntPoint%
c) * IntPoint %) \&/(1. \Phi exp(-(IntPoint%dm/IntPoint%c) **IntPoint%k));
 ! 计算各个节点权重的导数
               temp1=IntPoint%CenterX**2-2.0d0*IntPoint%CenterX*x1+x1**2+IntPoint%Cent
erY**2-2.0d0*y1*IntPoint%CenterY+y1**2;
               Weightdx(I)=-0.5d0*(temp1**0.5d0/IntPoint%c)**IntPoint%k*IntPoint%k*&
                   (2 \text{ OdO*}1ntPoint%CenterX-2*x1)*exp(-temp1**0.5dO/IntPoint%c)**IntPo
int\mathcal{K});
               Weightdx(I)=((Weightdx(I)/temp1))&
                   /(1.0d0 \exp(- (1ntPoi nt\%)) interval nt Point %c) **Interval to (1.0d0 \exp(- (1ntPoi nt\%)));
               Weightdy(I)=-0.5d0*(temp1**0.5d0/IntPoint%c)**IntPoint%k*IntPoint%k*&
                   (2 \text{ OdO*}1nt Point %Center Y-2*y1) *exp(-(temp1**0. 5dO/Int Point %c) **Int Po
int\mathcal{K});
               Weightdy(I)=((Weightdy(I)/temp1))&
                   /(1. OdO-exp(-(IntPoint%dm/IntPoint%c) **IntPoint%());
           el se
               Weight(I)=0; Weightdx(I)=0; Weightdy(I)=0 end if
        end do
       A=OAdx=O; Ady=O;
       do I = 1. MLS n
 ! 得到P'
```

```
do J=1, MLS m
                Ptemp1(1, J)=P(J, I);
             end do
            Pt emp 2(:,1)=P(:,1):A=A+Weight(I)*matmul(Ptemp2, Ptemp1);
            B(:,1)=W + I ght (1)*P(:,1);Adx=Adx+Weightdx(I) * matmul (Ptemp2, Ptemp1);
            Ady=Ady+Weightdy(I) * matmul (Ptemp2, Ptemp1);
            Bdx(:,i)=W + dx(1)*P(:,i);Bdy(:, I)=Weightdy(I) *P(:,1);
         end do;
         InvA=matinv(A);
        TempAdx=-matmul(InvA,matmul(Adx,InvA));
         TempAdy=-matmul(InvA,matmul(Ady,InvA));
        do I = 1, MLS_n;
             IntPoint%Pasi(I)=0;
            IntPoint%Pasidx(I)=Q_i IntPoint%Pasidy(I)=Q_iIntPoint%Pasi(I)=dot_product(Px, matmul(InvA, B(:, I)));
             IntPoint%Pasidx(I)=dot_product(Pdx,matmul(InvA,B(:,I)))+&
                dot product(Px, matmul(TempAdx, B(:,1))+matmul(InvA, Bdx(:,1)));
            IntPoint%Pasidy(I)=dot_product(Pdy, matmul(InvA, B(:,1)))+&
                dot_product(Px, matmul(TempAdy, B(:, I))+matmul(InvA, Bdy(:, I)));
         end do;
         return
     end subroutine SetIntPoint
end module MLS
module MInt !
     use Lxz_Tools;
     use TypeDef;
     use MLS;
     implicit none;
    contains
    ! GetD(IntPoint) ! D, :! GetMK(IntPoint) !
    subroutine GetD(IntPoint) ! D_i :
         type(typ_IntPoint) :: IntPoint;
         IntPoint%D=0.0d0;
 !采用弹性平面应力
        IntPoint%D(1,:)=(/1.0d0, IntPoint%mu, 0.0d0/);
         IntPoint%D(2,:)=(/IntPoint%mu,1.0d0,0.0d0/);
        IntPoint \mathcal{D}(3,:) = (70.0d0, 0.0d0, (0.5d0<sup>*</sup>)(1.0d0-1ntPoint) \mathcal{D}(3,:)IntPoint%D=IntPoint%E/(1.0dO-IntPoint%mu**2)*IntPoint%D
         return;
    end subroutine GetD;
    function GetMB(1ntPoint) result(MB) type(typ_IntPoint) :: IntPoint;
        real (rkind) :: MB(3,2*MLS n);
         Integer(ikind) :: I
```

```
MB=0. QdQdo I = 1, MLS nMB(1, 2^*I - 1) = IntPoint%Pasidx(1);
            MB(2, 2^*I) = IntPoint%Pasidy(I);
            MB(3, 2^*I) = IntPoint%Pasidx(I);
            MB(3, 2<sup>*</sup>1 - 1) = ln1 Poi nt %Pasidy(1);
         end do
         return
    end function GetMB
    function GetM_K(IntPoint) result(MK)! type(typ_IntPoint) :: IntPoint
        real(rkind): M_B(3,2*MIS,n), MK(2*MLS n, 2*MLS n); !, MB1(:,:)
        MB=0. OdO; MK=0.0dO;
        MB=GetMB(IntPoint);
        M_K=matmul(transpose(MB), matmul(IntPoint%D, MB));
        MK=MK*IntPoint%Len*IntPoint%Wide:
         return
    end function GetMK
     subroutine GetStress(IntPoint, Node)
        type(typ IntPoint): IntPoint(:)
         type(typ_Node) :: Node(:)
         real(rkind) :: DispVecter(2*MLS_n)
         real(rkind) :: X
         integer(ikind) :: I,J;
        do I = 1, size(IntPoint)
            do J=1, MLS_n
                 X=Node(IntPoint(I)%NodeNo(J))%dX;
                 DispVecter(J^*2-1)=X;
                 X=Node(IntPoint(I)%NodeNo(J))%dY;
                 DispVecter (J^*2) = X;
             end do
            IntPoint(I)%Strain=matmul(GetMB(IntPoint(I)),DispVecter);
            IntPoint(I)%Stress=matmul(IntPoint(I)%D,matmul(GetMB(IntPoint(I)),DispVect
er));
         end do
         return
```
end module MInt

end subroutine GetStress